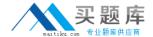

# **Oracle**

# Exam 1z0-565

JD Edwards (JDE) EnterpriseOne 9 Manufacturing Essentials

Version: 6.0

[Total Questions: 72]

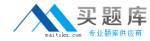

# **Question No: 1**

The customer needs to create Work Orders to support the manufacturing process. Which three statements regarding Work Orders are true?

- **A.** MRP Messages for manufactured items are actually work order headers at status "Blank."
- **B.** The user can specify the revision level.
- **C.** Values in the Work Order Type and Work Order Priority are defaulted from the data dictionary.
- **D.** Enabling the Work Order Freeze Code prevents MRP from suggesting expediting or deferring a Work Order.
- E. The Work Order number is also the Subledger number in a General Ledger entry.

Answer: A,B,D

#### **Question No: 2**

Identify two Manufacturing Dashboard reports:

- A. Material Lead Time
- B. On Time Production Completions
- C. Actual production vs. Planned Variance
- **D.** Supplier on Time Delivery
- E. Work in Process

Answer: A,D

#### **Question No: 3**

Which two statements are true about the Manufacturing Work Center?

- **A.** A specific branch/plant can be associated with the Manufacturing Work Center.
- **B.** The quantity in "Number of Employees" defaults into "Crew Size" in any routing that uses the Work Center.
- C. The simulated rates for machine and labor hours can be entered.
- **D.** A Work Center is a business unit with a Business Unit Type of MFG.

Answer: B,C

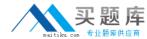

#### **Question No: 4**

Product Costing is used to calculate costs for the subassembly or finished product using the information stored which files?

- A. Bill of Material (F3002) and the Routing (F3003) files
- B. Company Constants and Address Book Files
- C. Inventory Master and Bill of Material
- **D.** Routing and Inventory
- E. Routing and Work Order

**Answer: A** 

# **Question No:5**

Which three statements are true about the Manufacturing Work Center?

- **A.** Defines work center labor, machine, and set up rates.
- **B.** Each Work Center has a maximum of eight available shifts.
- **C.** Specifies the Work Center Efficiency for Product Costing.
- **D.** A Work Center is a business unit with a Business Unit Type of FMG.
- E. It can be part of a dispatch group for departments that perform similar operations

Answer: B,C,D

#### **Question No: 6**

When changing a Bill of Material through an Engineering Change Order, which three selections are true?

- **A.** Removal of the Bill of Material Is not allowed through ECO.
- **B.** The system updates the effectively dates in the Bill of Material.
- **C.** Substitute Items are copied from the old component to the new component.
- **D.** The drawing revision level is updated.
- E. The Work Order Parts List related to the parent item is updated

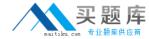

Answer: A,C,E

### **Question No:7**

Which two statements about bill of the material are true?

- **A.** A highlight in Description column in the grid means that the component has a predefined substitute.
- **B.** A purchased part cannot have a bill of Material.
- **C.** The E type bill of Material can be used in prototype costing Simu-lations by changing a processing option in the cost Simu-lations.
- **D.** Feature plan percent impacts the quantity planned by MRP.
- E. MRP does not plan for Percent of Scrap.

Answer: C,D

#### **Question No:8**

Which four options affect the cost Simu-lation process?

- A. Cumulative Yield
- B. Issue Type Code
- C. Operation Scrap
- **D.** Leadtime Level
- E. Master Routings
- F. Unit of measure conversions

Answer: A,C,E,F

#### **Question No:9**

Which two fields are available for Supply/Demand Inclusion Rules?

- A. Order Type
- B. Item Number
- C. Organization Code
- D. Line Type

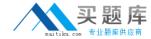

Answer: B,D

#### **Question No: 10**

Which three planner remarks may appear on a Warning Message?

- A. WO is missing a parts list
- B. Leadtime is zero
- C. Film order
- D. On Hand Quantity is not available
- E. BOM does not exist for the item

Answer: A,B,D

#### **Question No: 11**

The customer wants to use the work center direct labor rates to calculate the cost. Where is this set up?

- **A.** Overheads rates at the manufacturing constants
- **B.** Cost by work center at the manufacturing constants
- **C.** Actual costing labor rate source at the manufacturing constants
- D. Employee labor rates table

**Answer: B** 

#### **Question No: 12**

When changing a Bill of Material through an Engineering Change Order, which three selections are true?

- A. Bills of Material for the items on the ECO are updated
- **B.** Work Order parts list are related to the parent item
- C. The system validates the ECO for full approval before accepting the requested changes
- D. Invalid records from the Bill of Materials are deleted
- **E.** The system updates the parent or component revision level